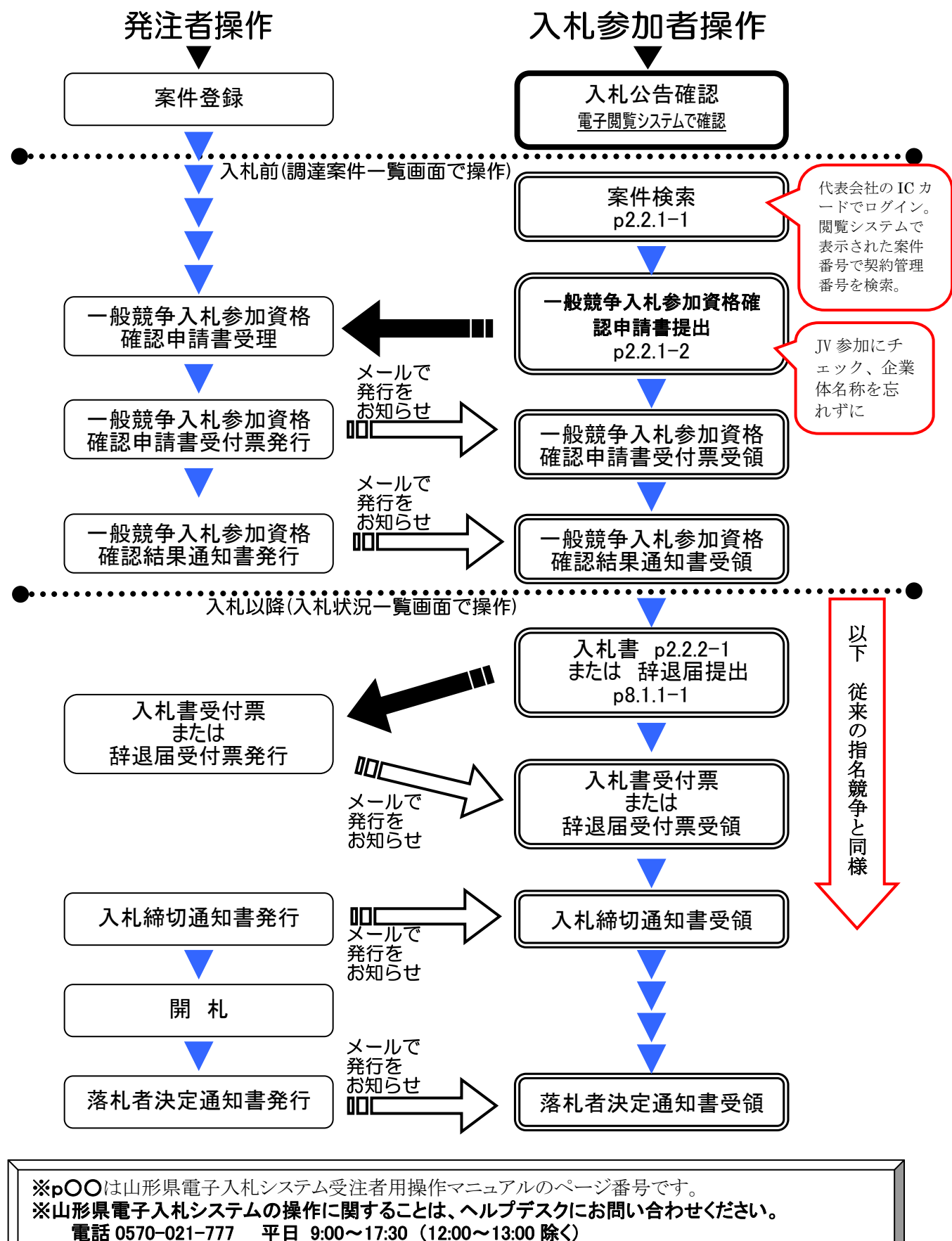

※公告内容・設計書等への質問は、入札説明書に記載の担当部局へ問い合わせください。 なお、電子入札システムから質問等を行う方法は、操作マニュアル p6.1.1-1 をご覧ください。 ※システム画面及びマニュアルに「工事」と表記がある場合は「業務」と読み替えてください。